Espace pédagogique de l'académie de Poitiers > Site du collège Eugène Fromentin de La Rochelle (17) > PORTAIL DU CDI > 1- Les ressources

<http://etab.ac-poitiers.fr/coll-efromentin-la-rochelle/spip.php?article2161> - Auteur : MME GROLLEAU, Professeure Documentaliste

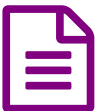

Nouvelle page d'accueil sur les ordinateurs du<br>Collège collège

## **Mais quelle est cette nouvelle page d'accueil sur les ordinateurs du collège ??**

Il s'agit de **Qwant**, un moteur de recherche européen, hébergé en France, qui a signé un partenariat avec la Fondation Mozilla.

Ce moteur de recherche est intégré à la liste des logiciels libres préconisés par l'État français dans le cadre de la modernisation globale de ses systèmes d'informations.

### **Mais pourquoi avoir préféré Qwant à Google ?**

Tout d'abord parce que l'école a la responsabilité de **veiller à la protection des élèves** et particulièrement lors de leurs navigations sur Internet. Qwant répond à certaines préoccupations :

Qwant repose tout d'abord sur le principe du **respect de la vie privée** :

Il n'installe pas de cookies traceurs et ne piste pas ses utilisateurs, le seul cookie présent n'existe que durant la session et est supprimé immédiatement après.

### Il annonce également **ne vendre aucune donnée personnelle**.

Il indexe lui-même ses page de résultats, il se s'agit pas d'un méta-moteur qui utiliserait les résultats d'autres moteurs de recherche. Il gagne ainsi en indépendance. Les résultats affichés ne sont également pas personnalisés d'après un historique de recherche comme pour Google. Pour en [savoir](https://blog.qwant.com/fr/indexation-du-web-ou-en-est-lindependance-de-qwant/) plus C'

# **Et hors du collège ?**

Tout dépend du navigateur que vous utilisez, Qwant est avant tout pensé pour Firefox, mais Google Chrome et d'autres navigateurs sont compatibles.

Safari cependant ne le permet pas, la seule alternative restant de le paramétrer comme page d'accueil du navigateur.

# Une **application mobile** est également disponible IOS et Android.

Pour des aides à [l'installation](https://help.qwant.com/fr/)

#### **Et pour les plus jeunes ?**

Il existe également **[Qwant](https://www.qwantjunior.com/) junior** qui filtre les résultats pour ne pas montrer les contenus violents ou pornographiques et les liens de commerce en ligne.

Pour [installer](https://help.qwant.com/fr/aide/qwant-junior/) Owant Junior à la maison C'

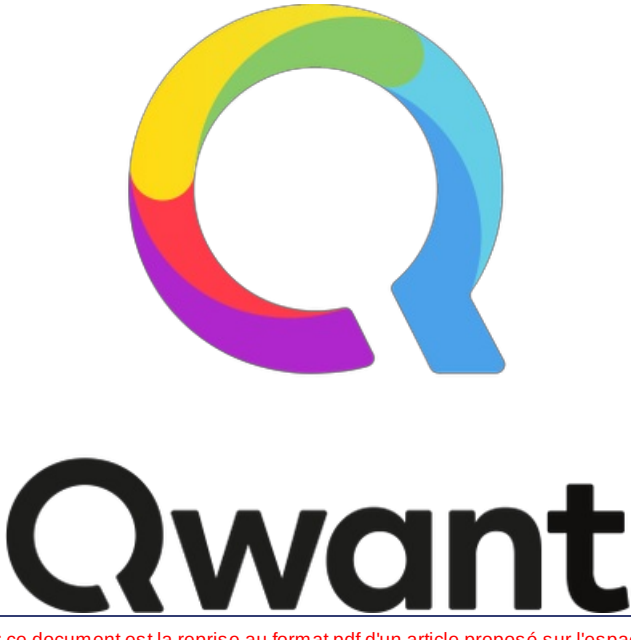

Avertissement : ce document est la reprise au format pdf d'un article proposé sur l'espace pédagogique de l'académie de Poitiers.

**Académie de Poitiers**

Il ne peut en aucun cas être proposé au téléchargement ou à la consultation depuis un autre site.